# Outils et communication Numérique :

Initiation et perfectionnement Numérique

# INFORMATIONS **COLLECTIVES**

 **7 Septembre 2022 à 9h00** 

# TYPE DE PROGRAMME : QUALIF PRO

Financé / conventionné par La Région Occitanie

Ces modules sont accessibles à d'autres publics et selon d'autres modalités, n'hésitez pas à

nous contacter.

#### Secteur d'activité : INFORMATIQUE Contrat n° : 19Q2701165

Formacode : 46262 - Multimédia

Niveau d'entrée : Sans niveau spécifique

# LA FORMATION

Dates de l'action : 20/09/22 au 16/12/22 *(Parcours individualisés)*  Effectif Qualif Pro : 30 Durée : Centre 200 H maximum

Compétences et capacités professionnelles visées : S'approprier et/ou approfondir un environnement de travail numérique pour des objectifs de reconversion dans le secteur de la communication ou des métiers graphiques.

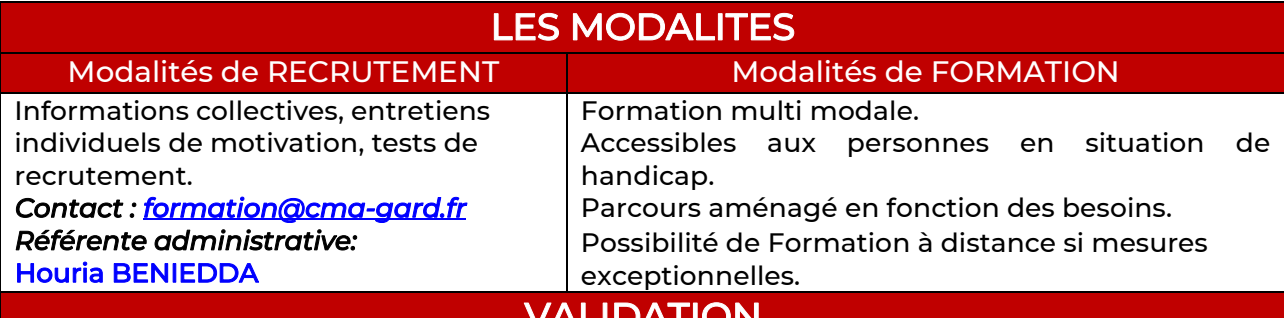

### VALIDATION

Attestation de fin de formation avec évaluation des acquis sur tous les modules.

### TARIF

1479 € (Prise en charge : Totale pour demandeurs d'emploi avec pré-requis demandés et possible en fonction de votre statut)

## PREREQUIS

- Demandeurs d'emploi jeunes et adultes inscrits à Pôle emploi.
- Avoir validé son projet professionnel avec son prescripteur.
- Etre orienté par un membre du réseau des prescripteurs habilités par la Région ou par un organisme de formation dans le cadre d'une poursuite de parcours.
- Ne pas avoir bénéficié, dans un délai d'un an, d'une formation Qualif Pro financée par la Région. Posséder les prérequis nécessaires à l'intégration sur l'action de formation dans le cadre d'un parcours individualisé.

Avec le réseau des  $\widehat{(\mathbb{M}^2)}$  d'Occitanie l'Artisanat a de **l'avenir** 

# COMPLEMENT D'INFORMATIONS

Accès handicapé Ø oui □ non Accessible en transport en commun  $\boxtimes$  oui  $\Box$  non Restauration sur place  $\boxtimes$  oui  $\Box$  non Hébergement sur place  $\boxtimes$  oui pour les moins de 25 ans  $\Box$  non

# MOYENS pédagogiques, techniques et d'encadrement de la formation :

Les acquis en entreprise sont complémentaires à ceux en centre. Ils sont formalisés sur un livret de compétences.

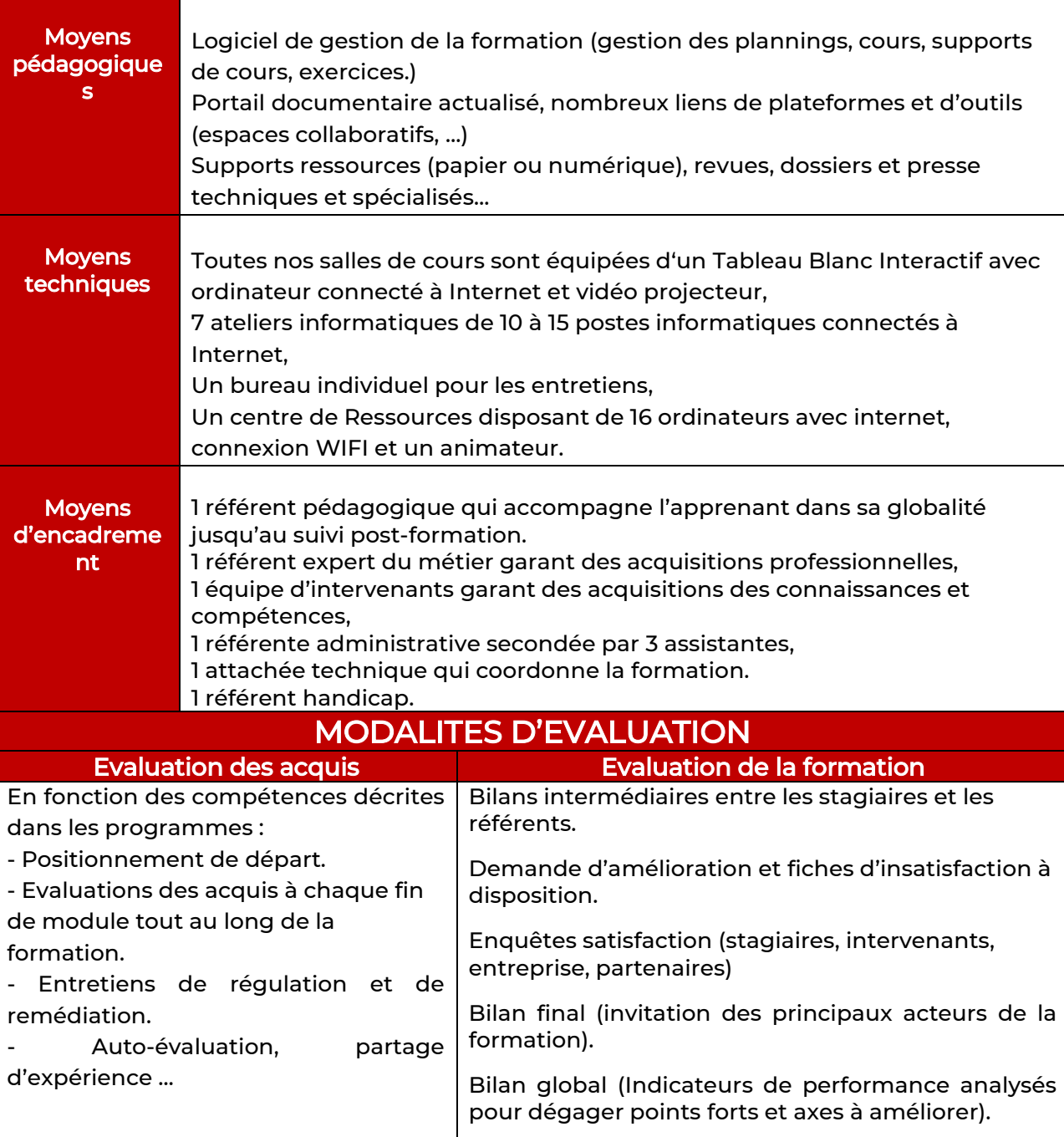

#### SITUATIONS FORMATIVES en fonction du parcours individualisé Modules communs (nombre d'heures moyen) - \*optionnel en fonction des profils Accompagnement individuel et projet - 14h Construction et réajustement de parcours adapté. Formalisation acquis et actions. Positionnement - 3h Entretien approfondi, tests de positionnement. Etre présent sur le web – 7h Outils mis à disposition des entreprises : blogs, sites internet, vitrine, boutique en ligne, médias sociaux, comparateurs de produits, e-réputation, annuaires. Elaborer une stratégie commerciale digitale - 14h Utiliser Google my business, concevoir l'architecture de votre site, promouvoir votre offre sur les places du e-commerce, contrôler votre eréputation, concevoir vos réseaux sociaux performants, définir vos objectifs marketings numériques, booster vos outils digitaux. Indesign - niveau 1 - 28h Créer des maquettes complètes, cohérentes, efficaces en production. Utiliser les nouveaux outils de création de pages. Indesign - niveau 2 - 14h Augmenter votre efficacité en production grâce aux subtilités d'Indesign. Améliorer la gestion des documents longs. Illustrator - niveau 1 – 21h Dessin vectoriel assisté par ordinateur. Créer vos supports de communication de façon professionnelle ; Illustrator - niveau 2 – 14h Créer des illustrations d'après vos croquis, vos images et des supports de communication et les exporter pour photoshop et le web. Photoshop pour tous - niveau 1 – 14h Manipuler vos images. Concevoir et réaliser vos montages. Photoshop pour tous - niveau 2 – 14h Réaliser des montages et des effets complexes. Droit de l'internet – 7h Connaitre les contraintes juridiques liées au ecommerce. Se protéger et protéger sa marque. Création d'un blog – 7h Créer et développer un blog professionnel pour présenter votre activité. Créez vos logos et nom commercial - 14h Créer le logo de votre entreprise. Créer votre site vitrine en ligne 7h Connaitre les méthodes et bonnes pratiques pour la création d'un site internet professionnel et à votre image à l'aide d'un produit en ligne. E-commerce - niveau 1 – 14h Créer un site de e-commerce avec Prestashop, la solution la plus utilisée au monde. E-commerce - niveau 2 – 7h Optimiser sa boutique d'e-commerce. Wordpress - niveau 1 – 21h Créer un site Web ou blog simple (textes, images, liens hypertexte) et les publier. Wordpress - niveau 2 – 14h Améliorer et professionnaliser votre site web. Savoir rédiger pour le web : l'écriture spécifique web – 7h Mettre en ligne des contenus adéquats afin d'améliorer le référencement de votre site internet et satisfaire vos clients. Améliorer le référencement de votre site existant – 7h Donner plus de visibilité à votre site. Réseaux sociaux : développez votre réseau client – 7h Savoir utiliser les différents réseaux sociaux en fonction de vos objectifs. YouTube – 7h Utiliser YouTube afin de développer votre relation client. Créer votre page Facebook professionnelle – 7h Utiliser Facebook afin de développer votre relation client. Optimiser votre page Facebook professionnelle – 7h Maîtriser toutes les fonctionnalités de Facebook (animation, publicité, vendre ses produits, référencement, statistiques). Emailing et newsletter – 14h Monter une campagne d'e-mailing marketing, conquérir des clients et augmenter votre chiffre d'affaire. Techniques et accompagnement à l'emploi – 14h Outils évolutifs et stratégie de recherche de stage et d'emploi. Numérique\* - 14h Recherche efficace sur Internet, messagerie électronique, bases de données documentaires et

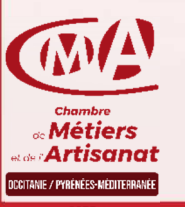

**Chambre de Métiers et de l'Artisanat (Site du Gard)**  904 avenue Maréchal Juin 30908 Nîmes Cedex 2 – 04 66 62 80 89

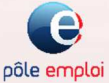

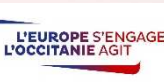

les sites de référence.

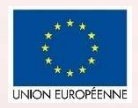

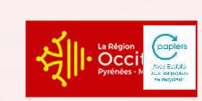

www.cma-gard.fr